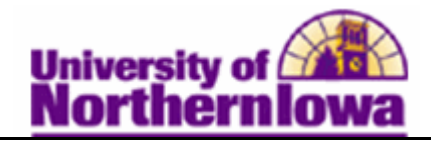

## **Adding an Enrollment Appointment for a Student**

**Purpose:** Students must be term activated in order to receive an enrollment appointment and register. Enrollment appointments are generally done as a batch process, but also can be done manually.

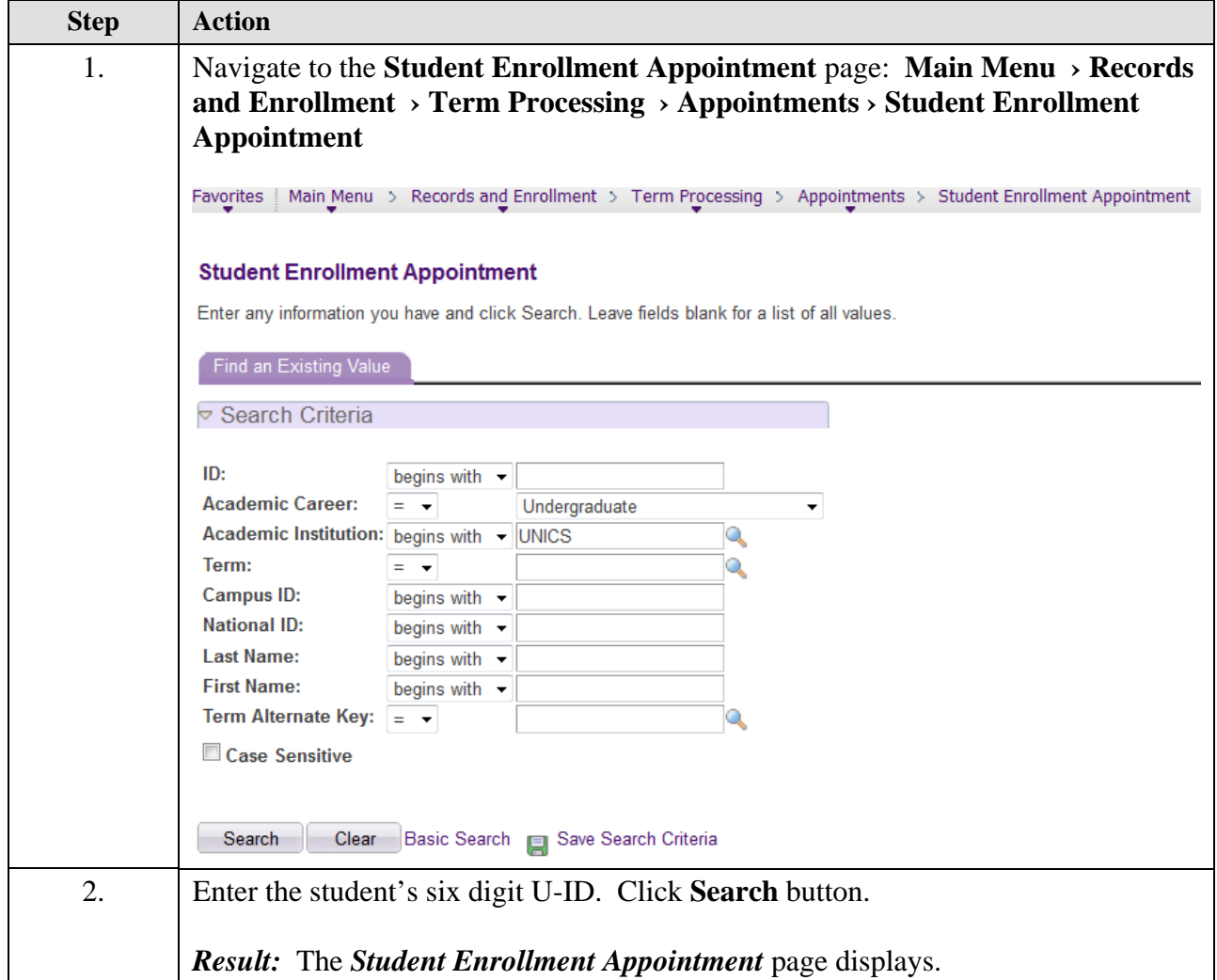

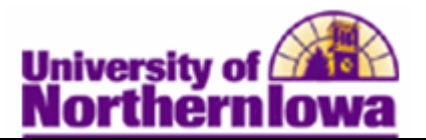

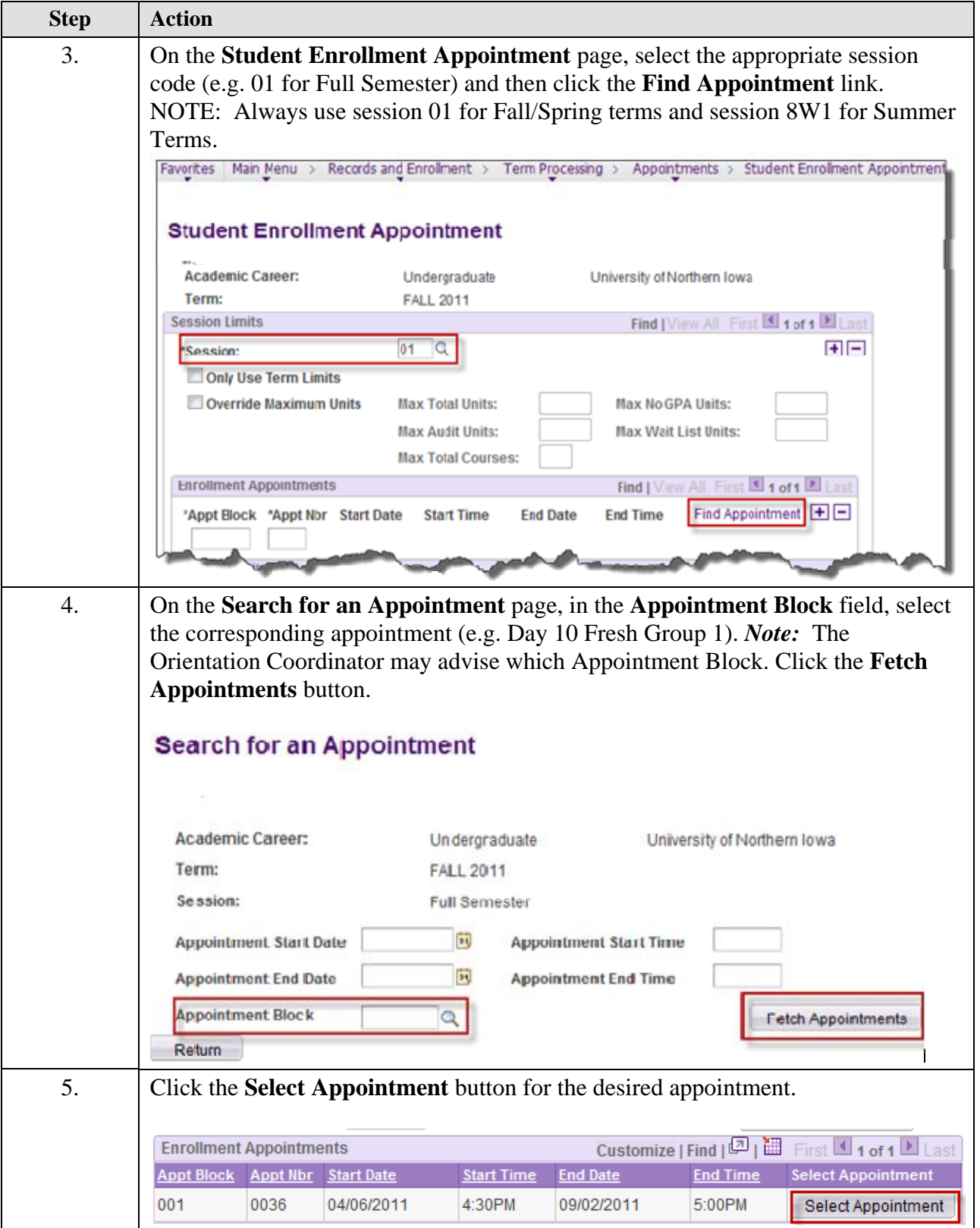

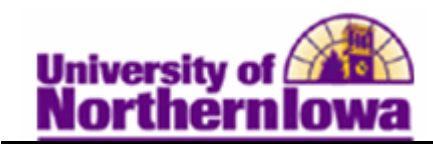

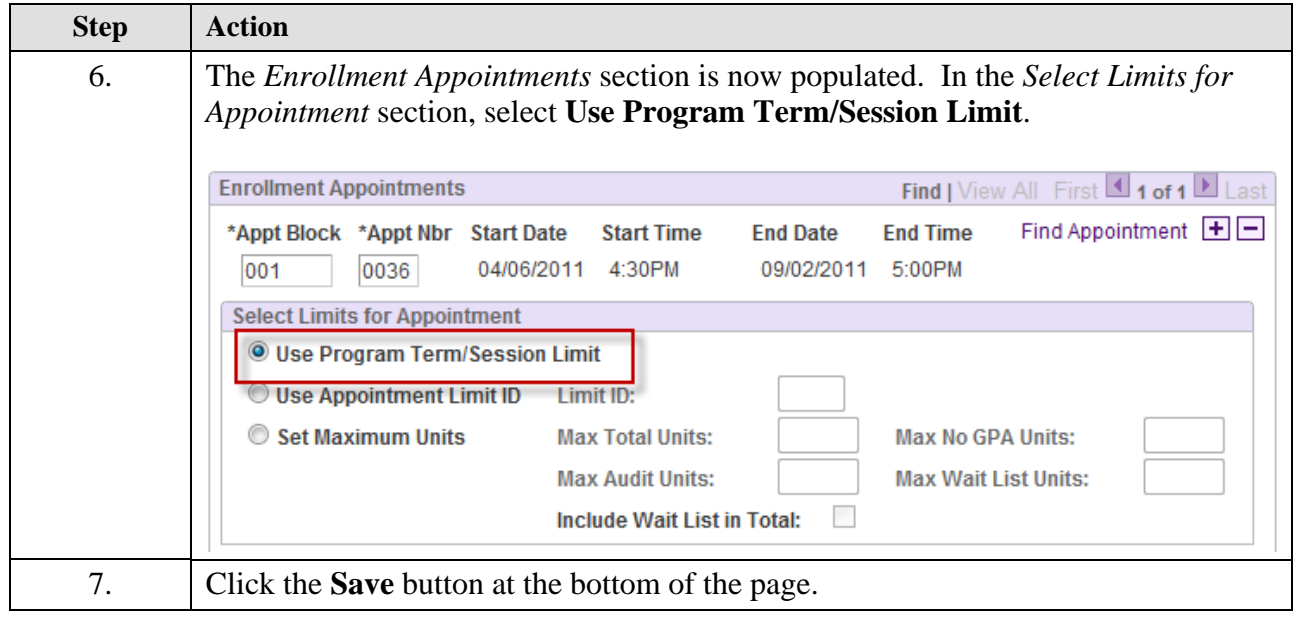